#### COURSE OVERVIEW

This four-day course is designed to provide students with the background knowledge required to work with the Juniper cloud products. Students will gain in-depth knowledge of how to use Linux Kernel-based Virtual Machines (KVM), Red Hat OpenStack Platform, Docker, Kubernetes, and Red Hat OpenShift. Through demonstrations and hands-on labs, students will gain experience with the features of each of these technologies. It should be noted that this course does not cover Contrail Networking. This course is based on Red Hat Linux version 7.8, RHOSP version 13, Docker version 3:19.03.12-3.el7, Kubernetes version 1.18.6-0, and Red Hat OpenShift version 3.11.

#### COURSE LEVEL

Intermediate

#### AUDIENCE

Individuals responsible for working with softwaredefined networking solutions in data center, service provider, and enterprise network environments

#### PREREQUISITES

- Basic networking knowledge
- Basic TCP/IP skills
- General understanding of data center virtualization

#### CONTACT YOUR REGIONAL EDUCATION SERVICES TEAM:

Americas[: training-amer@juniper.net](mailto:training-amer@juniper.net) EMEA: [training-emea@juniper.net](mailto:training-emea@juniper.net) APAC: [training-apac@juniper.net](mailto:training-apac@juniper.net)

#### **OBJECTIVES**

- List the various open source technologies and their basic differences.
- Describe how each open source technology plays a role in a Contrail solution.

Education Services

**JUNIPER** 

- Describe the basic architecture of Red Hat Linux and other distributions.
	- Configure namespaces and virtual networking using Linux and OVS bridges.
- Describe the function of libvirt.
- Instantiate virtual machines using Virtual Machine Manager.
- Create and import and OVS bridge into libvirt.
- Instantiate a VXLAN tunnel between OVS bridges.
- Instantiate virtual machines using virsh.
- Describe the purpose of OpenStack.
- Identify the function of each of the main OpenStack projects.
- Use the OpenStack CLI.
- Describe the OpenStack networking features available to workloads.
- Describe traditional OpenStack block and object storage.
- Describe how Ceph can be integrated with OpenStack.
- Use Ceph storage to better scale an RHOSP deployment.
- Describe the usage of TripleO in a RHOSP deployment.
- Describe the functions of the undercloud.
- Describe the functions of the overcloud.
- Describe the networks used in an RHOSP deployment.
- Describe how to deploy the undercloud.
- Describe how to deploy the overcloud while using YAML files.
- Describe the benefits of containers.
- Describe the reasons to use Docker.
- Describe the basic CLI commands for Docker.
- Describe how to run a container in Docker.
- Describe the difference between attached and detached mode.
- Describe how to interact with Dockerhub.
- Describe how to network a Docker container.
- Describe how to inspect and view the logs of a Docker container.
- Describe how to build and image using a Dockerfile.
- Describe the difference between CMD and ENTRYPOINT.
- Describe how to compose a Docker container.
- Describe how to build a private registry.

*Continued on the next page.*

Education Services

**IUNIPE** 

### OBJECTIVES (continued)

- Describe the k8s architecture.
- Describe the usage of k8s pods.
- Describe the basic usage of the k8s CLI.
- Instantiate a pod using YAML.
- Describe the function replication controllers and sets.
- Describe how to create a deployment.
- Describe networking in k8s.
- Describe how to use namespaces with k8s.
- Describe the basic differences between k8s and OpenShift.
- Describe the basic CLI commands of OpenShift.
- Describe the basic functionality of the OpenShift web UI.

#### COURSE CONTENTS

### DAY 1

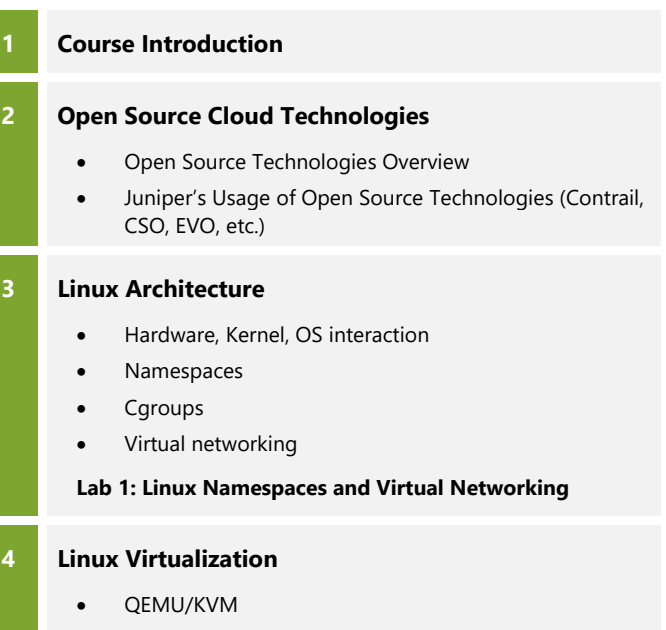

- **Libvirt**
- Virtual Machine Manager
- Virsh
- OVS Bridging with VXLAN tunneling

#### **Lab 2: Linux Virtualization**

*Continued on the next page.*

# **JUNIPE**

Education Services

## COURSE CONTENTS

### DAY 2

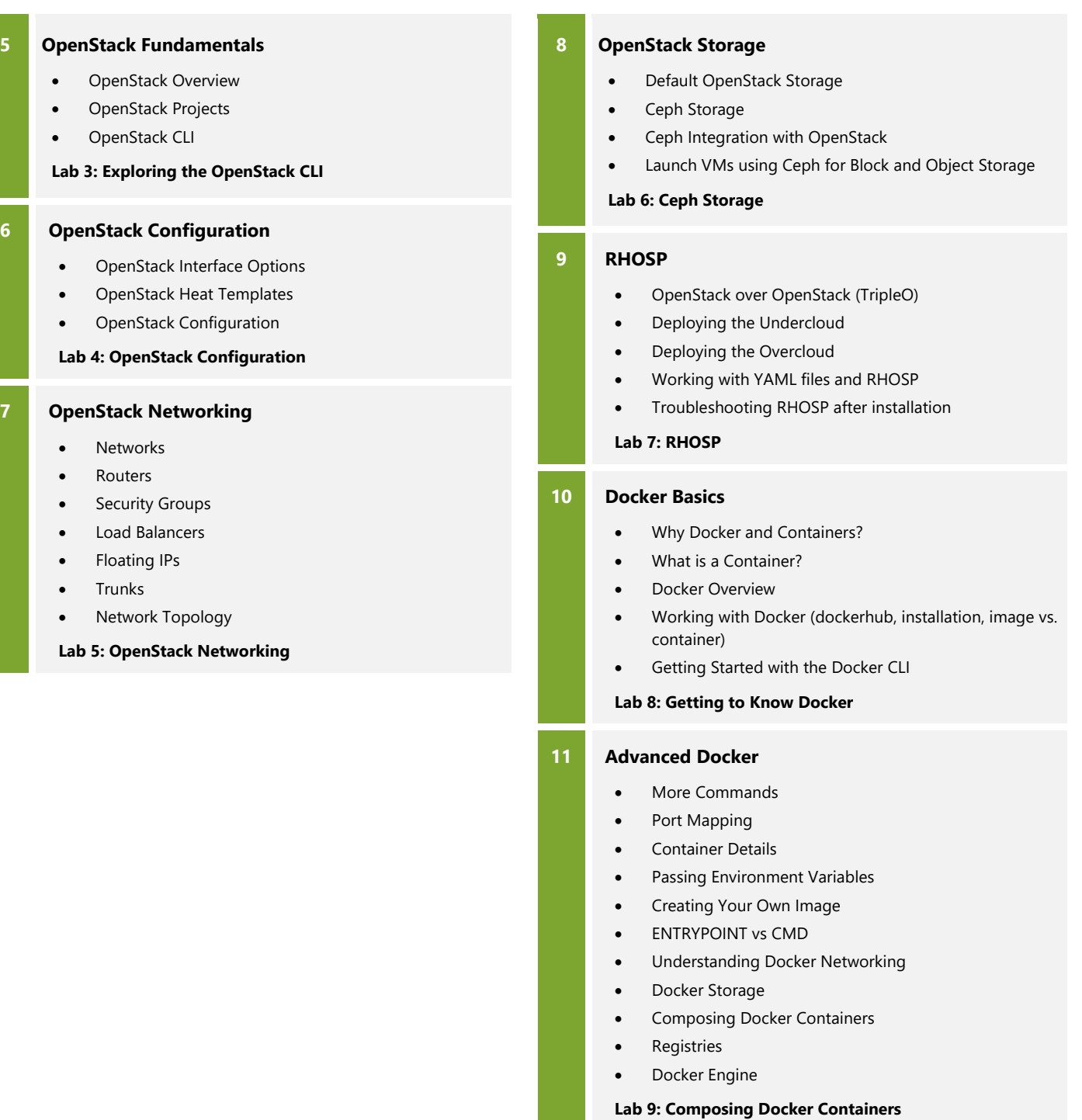

DAY<sub>3</sub>

*Continued on the next page.*

Education Services

**JUNIPE** 

### COURSE CONTENTS (continued)

DAY 4

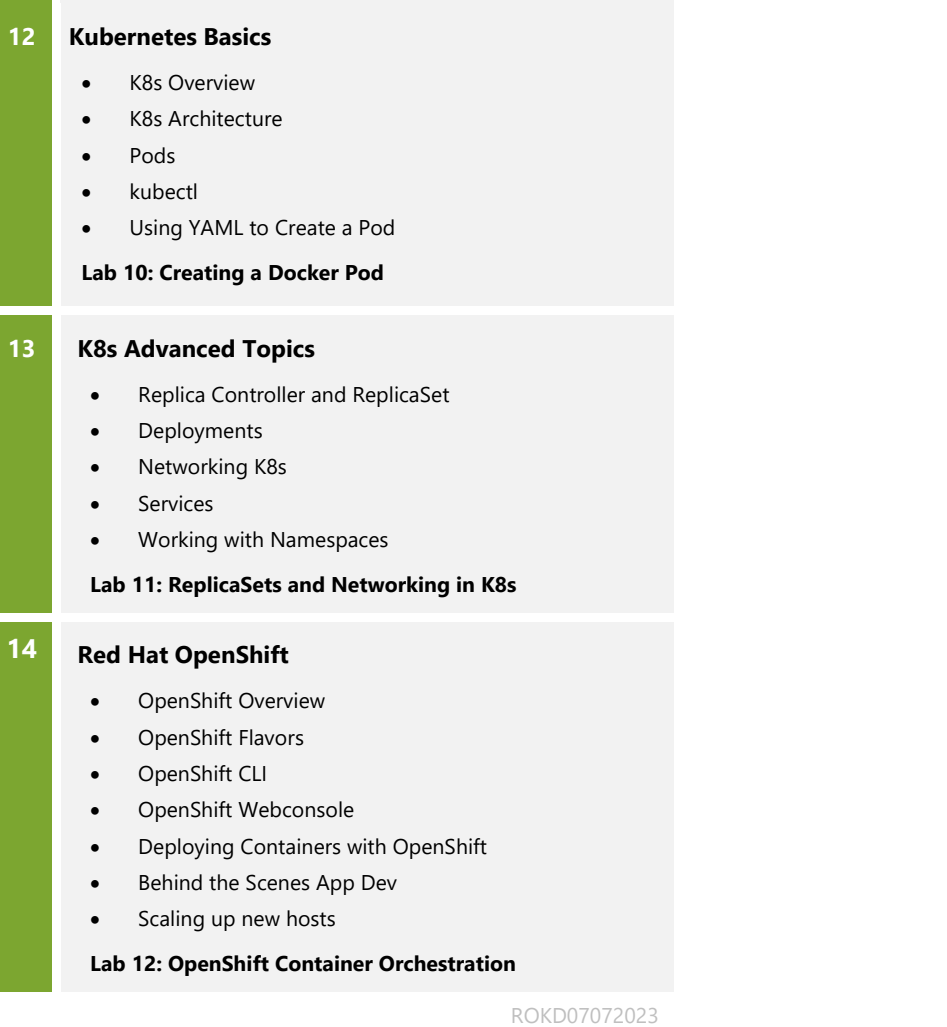

© 2023 Juniper Networks, Inc. Course content subject to change. Se[e www.juniper.net/courses](https://learningportal.juniper.net/juniper/user_training.aspx?display=type%3aclassroom-training-with-survey.png) for the latest details. ALL-ACCESS T[RAINING](https://learningportal.juniper.net/juniper/user_activity_info.aspx?id=ALL-ACCESS-TRAINING-PASS-HOME&elqTrackId=LP-aatp) PASS | ON-D[EMAND](https://learningportal.juniper.net/juniper/user_activity_info.aspx?id=JUNIPER-ONDEMAND-TRAINING-HOME&elqTrackId=LP-ondemand) | C[OURSES](https://learningportal.juniper.net/juniper/user_courses.aspx?&elqTrackId=LP-courses) | S[CHEDULE](https://learningportal.juniper.net/juniper/schedule_classes.aspx?&elqTrackId=LP-schedule) | L[EARNING](https://learningportal.juniper.net/juniper/user_activity_info.aspx?id=5357&elqTrackId=LP-learningpaths) PATHS | CERTIFICATION